#### **Recreation**

Given that

$$
\log(1+x) = x - \frac{1}{2}x^2 + \frac{1}{3}x^3 - \dots
$$

why is it not the case that

$$
\log 2 = 1 - 1/2 + 1/3 - 1/4 + 1/5 - 1/6 + 1/7 - 1/8 + 1/9 - \dots
$$
  
\n
$$
= (1 + 1/3 + 1/5 + 1/7 + 1/9 + \dots) - (1/2 + 1/4 + 1/6 + 1/8 + \dots)
$$
  
\n
$$
= (1 + 1/3 + 1/5 + 1/7 + 1/9 + \dots) + (1/2 + 1/4 + 1/6 + 1/8 + \dots)
$$
  
\n
$$
-2(1/2 + 1/4 + 1/6 + 1/8 + \dots)
$$
  
\n
$$
= (1 + 1/2 + 1/3 + 1/4 + \dots) - (1 + 1/2 + 1/3 + 1/4 + \dots)
$$
  
\n
$$
= 0?
$$

## **CS61B Lecture #7: Object-Based Programming**

#### **Basic Idea.**

- Function-based programs are organized primarily around the functions (methods, etc.) that do things. Data structures (objects) are considered separate.
- Object-based programs are organized around the types of objects that are used to represent data; methods are grouped by type of object.
- Simple banking-system example:

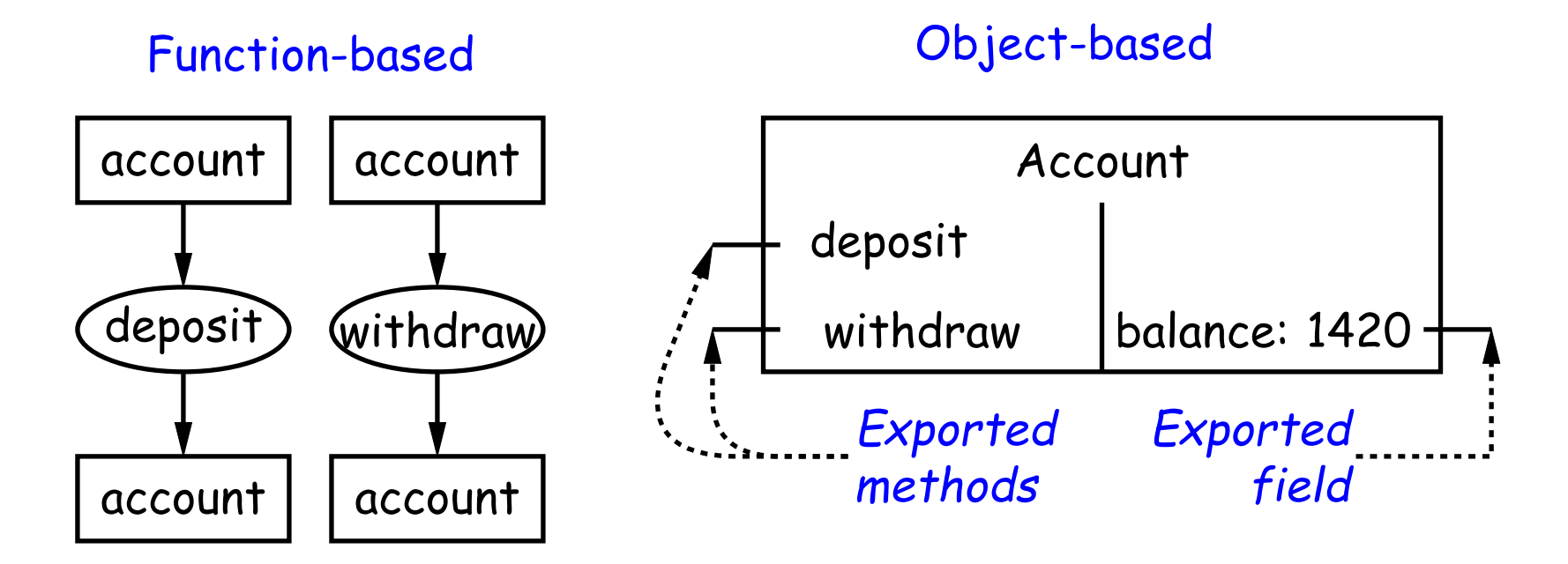

# **Philosophy**

- Idea (from 1970s and before): An abstract data type is
	- **–** a set of possible values (a domain), plus
	- **–** a set of operations on those values (or their containers).
- In IntList, for example, the domain was a set of pairs: (head, tail), where head is an int and tail is a pointer to an IntList.
- The IntList operations consisted only of assigning to and accessing the two fields (head and tail).
- In general, we prefer a purely procedural interface, where the functions (methods) do everything—no outside access to the internal representation (i.e., instance variables).
- That way, implementor of a class and its methods has complete control over behavior of instances.
- In Java, the preferred way to write the "operations of a type" is as instance methods.

### **You Saw It All (Maybe) in CS61A: The Account Class**

```
class Account:
    balance = 0def _init_(self, balance0):
        self.balance = balance0
    def deposit(self, amount):
        self.balance += amount
        return self.balance
    def withdraw(self, amount):
        if self.balance < amount:
            raise ValueError \
               ("Insufficient funds")
        else:
            self. balance = amountreturn self.balance
myAccount = Account(1000)print(myAccount.balance)
myAccount.deposit(100)
myAccount.withdraw(500)
                                         public class Account {
                                           }
                                           }
                                           }
                                         }
```
public int balance; public Account(int balance0) { this.balance = balance0; public int deposit(int amount) { balance += amount; return balance; public int withdraw(int amount) { if (balance < amount) throw new IllegalStateException ("Insufficient funds"); else balance -= amount; return balance;

 $Account$  my $Account$  = new  $Account(1000)$ ; print(myAccount.balance) myAccount.deposit(100); myAccount.withdraw(500);

#### **You Also Saw It All in CS61AS**

```
(define-class (account balance0)
  (instance-vars (balance 0))
  (initialize
    (set! balance balance0))
```

```
(method (deposit amount)
  (set! balance (+ balance amount))
 balance)
(method (withdraw amount)
  (if (< balance amount)
    (error "Insufficient funds")
    (begin
      (set! balance (- balance amount))
     balance))) )
```

```
(define my-account
  (instantiate account 1000))
(ask my-account 'balance)
(ask my-account 'deposit 100)
(ask my-account 'withdraw 500)
```

```
public class Account {
  public int balance;
  public Account(int balance0) {
    balance = balance0;
  }
  public int deposit(int amount) {
    balance += amount; return balance;
  }
  public int withdraw(int amount) {
    if (balance < amount)
      throw new IllegalStateException
         ("Insufficient funds");
    else balance -= amount;
    return balance;
```
 $Account$  my $Account$  = new  $Account(1000)$ ; myAccount.balance myAccount.deposit(100); myAccount.withdraw(500);

}

}

# **The Pieces**

- **Class declaration** defines a new type of object, i.e., new type of structured container.
- **Instance variables** such as balance are the simple containers within these objects (fields or components).
- **Instance methods**, such as deposit and withdraw are like ordinary (static) methods that take an invisible extra parameter (called **this**).
- The **new** operator creates (instantiates) new objects, and initializes them using constructors.
- **Constructors** such as the method-like declaration of Account are special methods that are used only to initialize new instances. They take their arguments from the **new** expression.
- **Method selection** picks methods to call. For example,

```
myAccount.deposit(100)
```
tells us to call the method named deposit that is defined for the object pointed to by myAccount.

## **Getter Methods**

- Slight problem with Java version of Account: anyone can assign to the balance field
- This reduces the control that the implementor of Account has over possible values of the balance.
- Solution: allow public access only through methods:

```
public class Account {
  private int _balance;
  ...
  public int balance() { return balance; }
  ...
}
```
- Now Account. balance = 1000000 is an error outside Account.
- (I use the convention of putting '\_' at the start of private instance variables to distinguish them from local variables and non-private variables. Could actually use balance for both the method and the variable, but please don't.)

## **Class Variables and Methods**

- Suppose we want to keep track of the bank's total funds.
- This number is not associated with any particular Account, but is common to all—it is class-wide. In Java, "class-wide"  $\equiv$  static.

```
public class Account {
  ...
  private static int funds = 0;
 public int deposit(int amount) {
   balance += amount;
   funds += amount; // or this. funds or Account. funds
   return balance;
  }<br>}
 public static int funds() {
   return funds; // or Account. funds
  }
 ... // Also change withdraw.
}
```
• From outside, can refer to either Account.funds() or to myAccount.funds() (same thing).

#### **Instance Methods**

• Instance method such as

```
int deposit(int amount) {
 balance += amount;
 funds += amount;
 return balance;
}
```
behaves sort of like a static method with hidden argument:

```
static int deposit(final Account this, int amount) {
 this. balance += amount;
  funds += amount;
 return this. balance;
}
```
• NOTE: Just explanatory: Not real Java (not allowed to declare 'this'). (final *is* real Java; means "can't change once initialized.")

## **Calling Instance Method**

```
/** (Fictional) equivalent of deposit instance method. */
static int deposit(final Account this, int amount) {
  this. balance += amount;
  funds += amount;
 return this. balance;
}
```
• Likewise, the instance-method call myAccount.deposit(100) is like a call on this fictional static method:

```
Account.deposit(myAccount, 100);
```
• Inside a real instance method, as a convenient abbreviation, one can leave off the leading 'this.' on field access or method call if not ambiguous. (Unlike Python)

# **'Instance' and 'Static' Don't Mix**

• Since real static methods don't have the invisible this parameter, makes no sense to refer directly to instance variables in them:

```
public static int badBalance(Account A) {
   int x = A. balance; // This is OK
                       // (A tells us whose balance)
   return balance; // WRONG! NONSENSE!
}
```
- Reference to \_balance here equivalent to this. \_balance,
- But this is meaningless (whose balance?)
- However, it makes perfect sense to access a static (class-wide) field or method in an instance method or constructor, as happened with funds in the deposit method.
- There's only one of each static field, so don't need to have a 'this' to get it. Can just name the class (or use no qualification inside the class, as we'be been doing).

#### **Constructors**

- To completely control objects of some class, you must be able to set their initial contents.
- A constructor is a kind of special instance method that is called by the **new** operator right after it creates a new object, as if

 $\sqrt{ }$  $\int$ 

 $\overline{\mathcal{L}}$ 

L = new IntList(1,null)  $\Longrightarrow$ 

$$
\begin{aligned}\n\text{tmp} &= \text{pointer to } \overline{OD} \\
\text{tmp}.\text{IntList}(1, \text{ null}); \\
\text{L} &= \text{tmp};\n\end{aligned}
$$

## **Multiple Constructors and Default Constructors**

• **All** classes have constructors. In the absence of any explicit constructor, get **default constructor**, as if you had written:

```
public class Foo {
   public Foo() \{ \}}
```
• Multiple overloaded constructors possible, and they can use each other (although the syntax is odd):

```
public class IntList {
    public IntList(int head, IntList tail) {
        this.head = head; this.tail = tail;
    }
    public IntList(int head) {
        this(head, null); // Calls first constructor.
    }
    ...
}
```
#### **Constructors and Instance Variables**

• Instance variables initializations are moved inside constructors that don't start with this(...).

```
class Foo {
   int x = 5;
   Foo(int y) {
      DoStuff(y);
   }
   Foo() \{this(42);
   }
}
                     ⇐⇒
                           class Foo {
                              int x;
                              Foo(int y) {
                                 x = 5;DoStuff(y);
                              }
                              Foo() \{this(42); // Assigns to x
                              }
                           }
```
### **Summary: Java vs. Python**

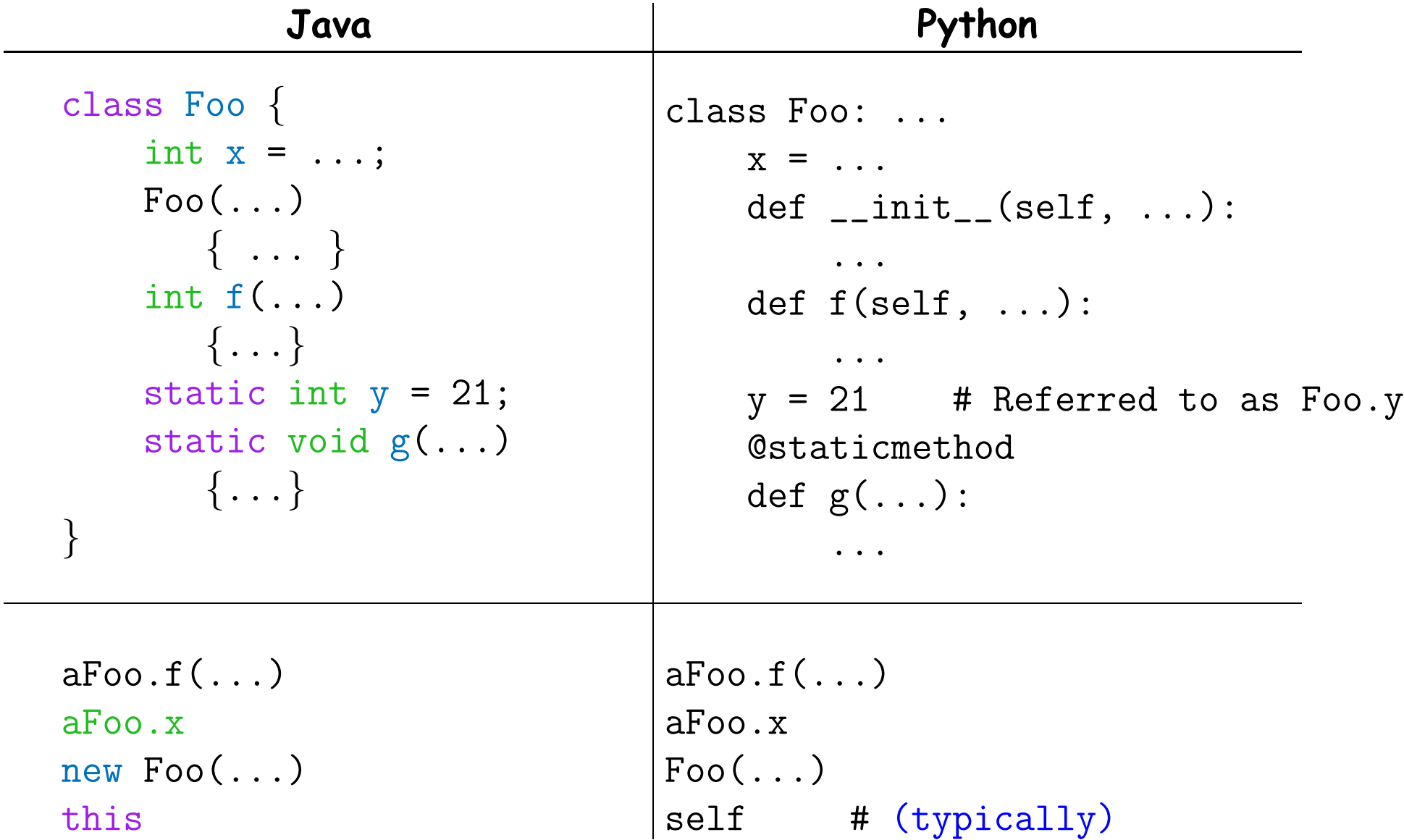